## Wie erhalte ich eine Datenbank am RRZE?

## 05.05.2024 09:20:54

## **FAQ-Artikel-Ausdruck**

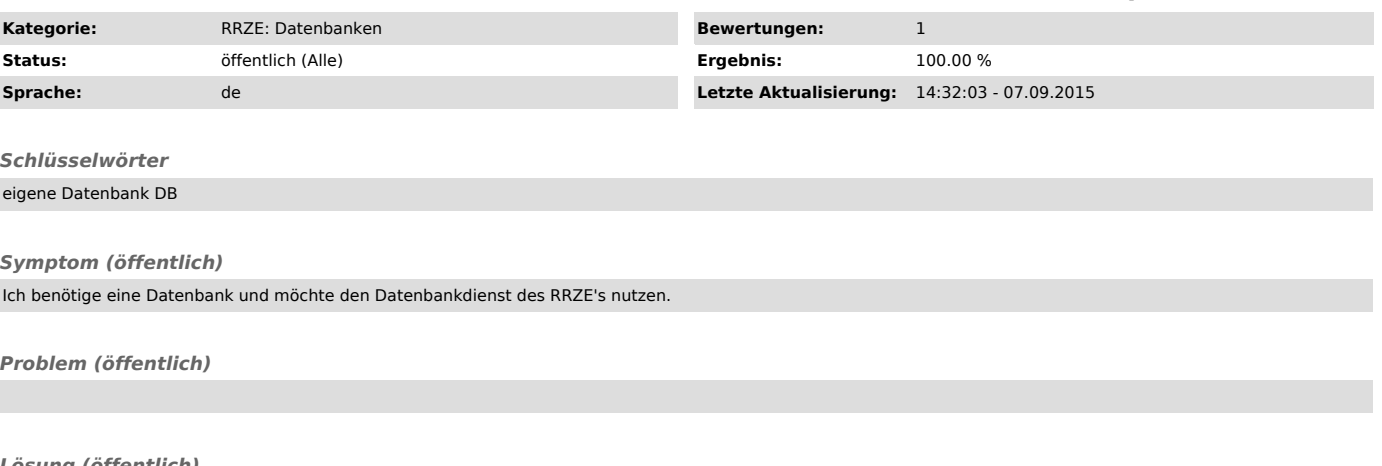

*Lösung (öffentlich)*

Die Datenbank-Dienstleistung muss beantragt werden.

Den Antrag finden Sie unter "http://www.rrze.fau.de/hilfe/service-theke/Antrag-Dienstleistung-Datenbank.pdf"

- ausdrucken<br>- ausfüllen >> Unterschriften/Stempel nicht vergessen<br>- einscannen und per Email an rrze-datenbanken@fau.de ["mailto:rrze-datenbanken@fau.de?subject=Neue%20Datenbank%20wird%20ben%C3%B6tigt"]<br>- oder per Post an

Die aktuelle Preisliste für diese Dienstleistung finden Sie unter: "http://www.rrze.fau.de/dienste/konditionen/preise/index.shtml#datenbanken"